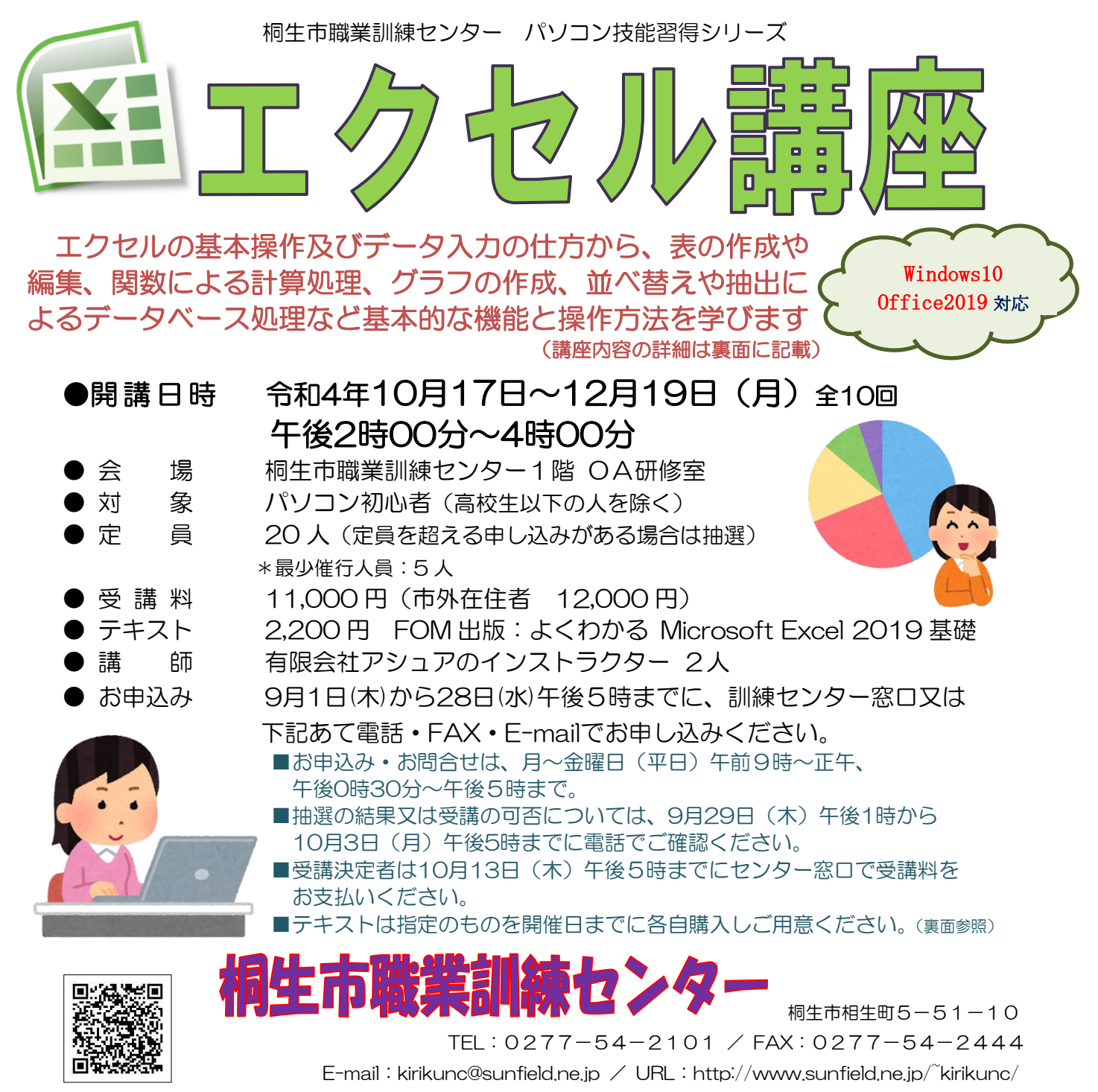

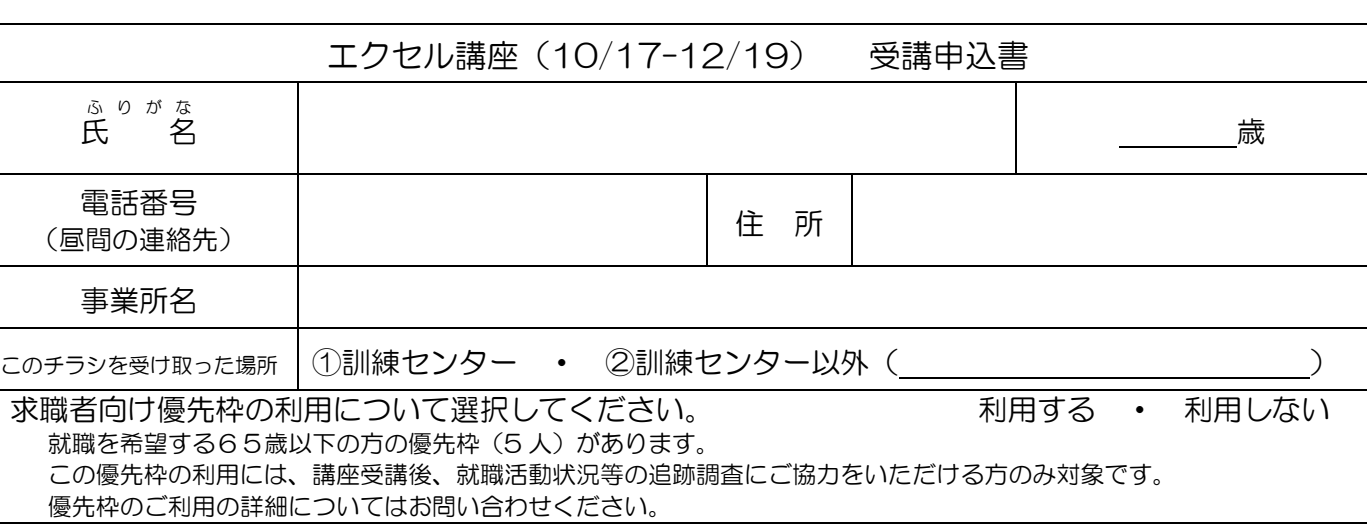

お申込みいただいた個人情報は、本センターの事業運営以外の目的には使用いたしません。

桐生市職業訓練センター パソコン技能習得シリーズ

## エクセル講座 スケジュール

10 月 17 日~12 月 19 日(月) 午後 2 時 00 分~4 時 00 分 全 10 回

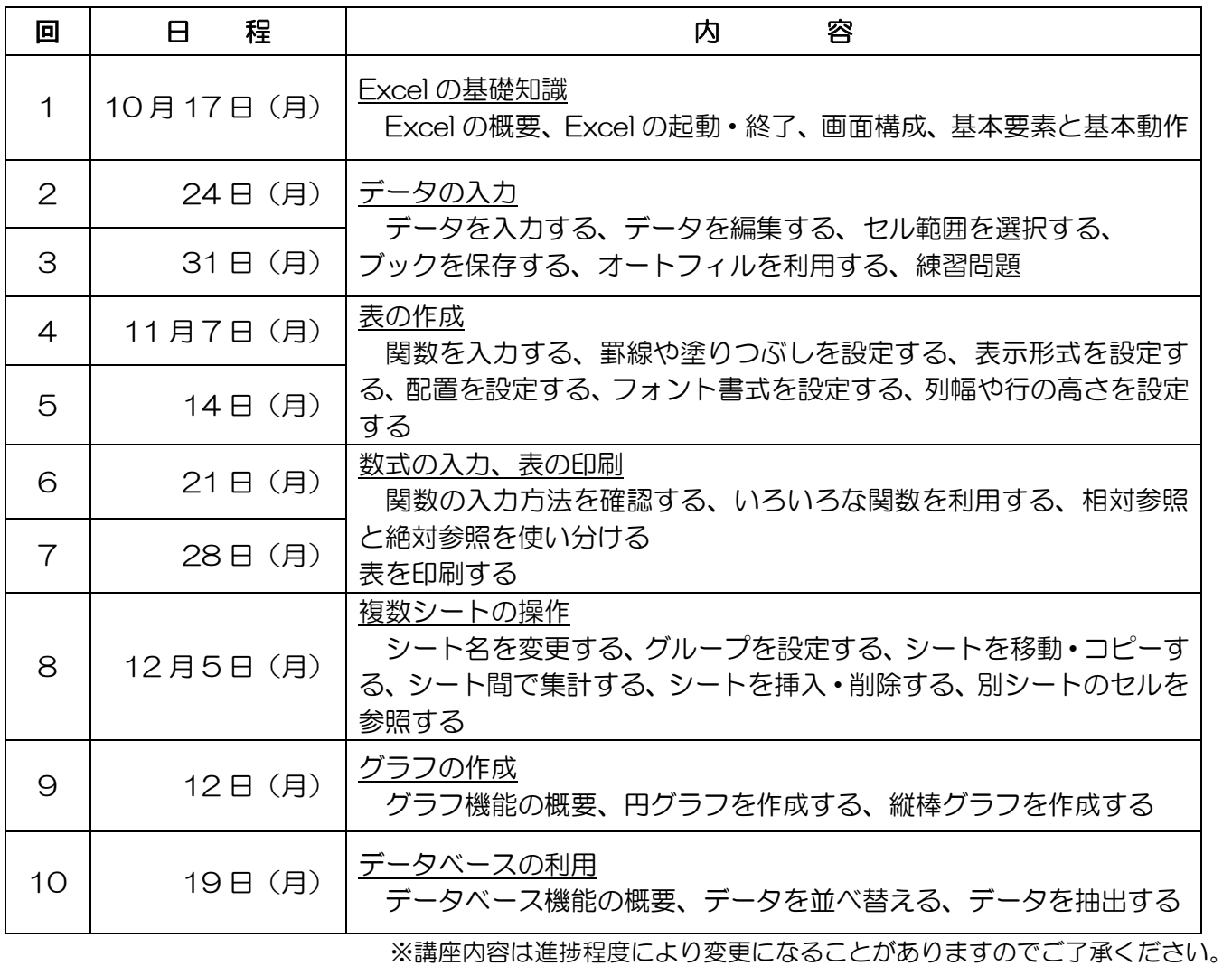

※新型コロナウイルス感染症により日程の変更及び中止となる場合があります。

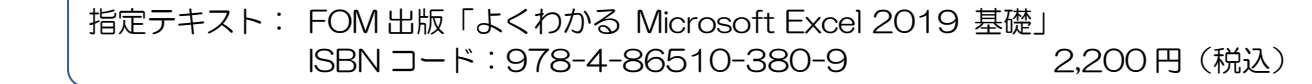